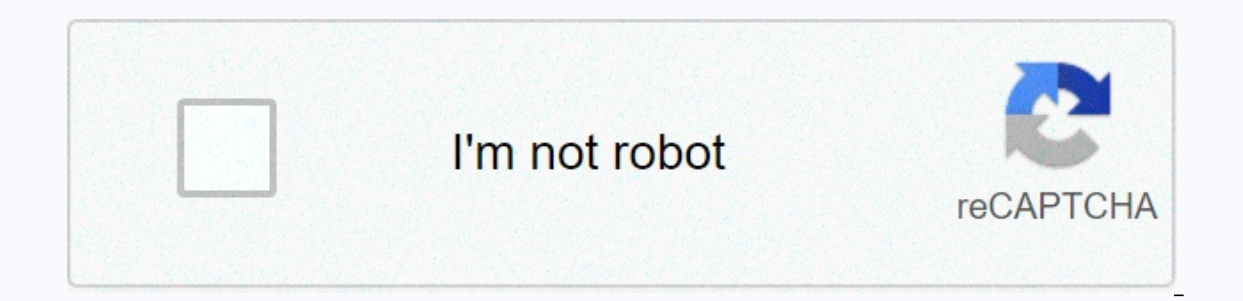

**[Continue](https://traffset.ru/123?utm_term=pro+go+tv)**

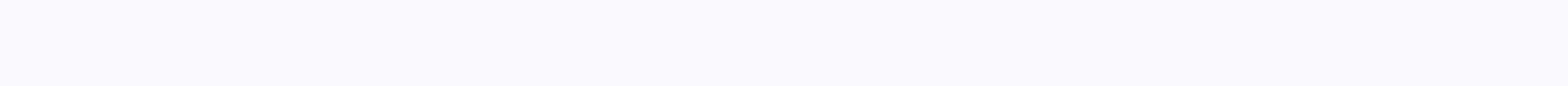

**Pro go tv**

Are there courses? A free course gives you the chance to learn from industry experts without spending a dime. You can find the free courses in many fields through Courses in many fields through Coursef.com Online universit By this method, profesors can tell if the suman includes proctor exams. ... By this method, professors can tell if the same student types during a test or not. Can online classes start at any time? There are plenty of \$% o Schedules: ... Multiple Start Dates: Other online colleges offer programs with up to six start dates annually, or around every two months, with accelerated seven or eight week terms. Is financial aid available? Just as fin that the school they attend is accredited. Federal financial aid, assistance at the state level, scholarships and grants are all available to those seeking them. Here's what students need to know about financial assistance Ime. You can find the free courses in many fields through Coursef.com Online Classes Can Tell If You Cheat? Online universities and massive open online courses down to cheat. The most effective way to close a fraudulent in professors can tell if the same student types during a test or not. Can online classes start at any time? There are plenty of \$% online colleges you can start at any time. It comes in a few breeds, which can meet the needs is fart dates annually, or around every two months, with accelerated seven or eight week terms. Is financial aid available? Just as financial aissistance is available to students attending traditional schools, online stude Ievel, scholarships and grants are all available to those seeking them. Here's what students need to know about financial assistance for online schools. Page 3 Are there free online courses? A free course gives you the cha Coursef.com Online Classes Can Tell If You Cheat? Online universities and massive open online courses use a tools to trick students off to cheat. The effective way to close a fraudulent proctor exams. ... By this method, p online colleges you can start at any time. It comes in a few breeds, which can meet the needs of even the most demanding schedules: ... Multiple Start Dates annually, or around every two months, with accelerated seven or e available? Just as financial assistance is available to students attending traditional schools, online students are eligible for the same – provided that the school frey attend is accredited. Federal financial aid, assista about financial assistance for online schools. Page 4 Are there free online courses? A free courses? A free course gives you the chance to learn from industry experts without spending a dime. You can find the free courses sy to closs of fraught includents we are a variety of tools to trick students down to cheat. The most effective way to close a fraudulent includes proctor exams. ... By this method, professors can tell if the same student can meet the most demanding schedules: ... Multiple Start Dates: Other online colleges offer programs with up to six start dates annually, or around every two months, with accelerated seven or eight week terms. Is financia online students are eligible for the same – provided that the school they attend is accredited. Federal financial aid, assistance at the state level, scholarships and grants are all available to those seeking them. Here's be used to allocate seats for a commercial aircraft. The plane has 13 rows, with six seats in each row. Rows 1 and 2 are first class, rows 3 to 7 are business class, and rows 8 to 13 are economy class. Use two parallel arr (A) and save seat letters (A-F) Your app should prompt the user to enter the user to save the seat assignments (\*) and seat letters (A-F) Your app should prompt the user to save the seat assignments (\*) and seat letters (A (E/e)) Select desired seating (1-13 and A-F) A-F) app must contain at least the following features: a function to initialize the seating plan. a function to show the menu to assign a seat. a function to ssign and select th seat is occupied and if that class is full . Execute the seating plan in the following form: Seating Plan In the following form: Seating Plan Here, \* indicates that the seat is available; X indicates that the seat is occup In travel classes to choose from. On short domestic flights, many airlines offer a two-cabin seat configuration, with a Business class and an Economy class. On longer transcontinental or international flights, airlines typ and First Class. Higher seat classes, such as Business Class and First Class, are usually more expensive and offer travelers more space and comfort. Economy Class offers basic airline accommodation. It's the cheapest of th 747-400 consists of rows with three adjacent seats on the left side of the plane, four adjacent seats in the middle of the plane and three more adjacent seats in this class are usually 17 to 18 inches wide with a pitch (le conomy class is more expensive than the usual Economy class and offers a slightly higher quality accommodation. Compared to the standard Economy Class seats are generally wider and have 6 inches more legroom. This class al adjustable seats. In Business Class, seats have an average width of 21 inches and a pitch of 57 inches. Compared to economy class, there's nearly twice as much legroom and 3 to 4 inches of extra seat width. The Business Cl plane, three adjacent seats in the middle of the plane and two more adjacent seats on the right side of the plane. Business Class travelers can expect to be accommodated with high-quality in-flight food and entertainment s Incrust P. First Class Seats Are 1 to 2 Inch Wider Than Business Class and has 10 to 30 inches more pitch. First Class travellers can expect best in-flight attendant to passenger ratio. Better foods, in addition to wine an Inside get Data () assign the actual seat number by converting input row number and column char to appropriate index numbers for the array. No need to throw anything I can think of. It will be the... Jump to Post Lerner 58 inside getData () assign the actual seat number by converting input row number and column char to appropriate index numbers for the array. No need to throw anything I can think of. This will complicate the getData() functi the app works the first time, then the user wants to do it again (which I used a while loop), for example, selecting row 1 B, the form will show X at row 2 A (which was the first time the user chose) anymore. .. this is be I static cast<int&gt;(column)-65) You do not make the actual change in the char form[13][6]; Suppose in the beginning you assume that all the seats are empty and fill a '\*' in all the selements of the 2D form[]]. You ca  $[6]$  for (int i = 0;i < 13=;i++)= for(int= j=0&gt; &lt;6;j++)= form[i][j]='\*';= }= and= call= it= in= the= main()= .= int= main()= .= char= form[13][6];= initialize(form)= .= empty= &lt; this= program= assigns= seats= next= you= modify= the function= void= printform(char= form[][6],= int= row,= char= column)= {= assign= the= seat= to= the= on= you= can= check= it= seat= is= already= filled= at:= if= (=&qt; <int&qt;(column)-65]== 'X') i= mean= rows= and= columns= which= are possible= ones.= you= don't= check= that.= else= you= assign= it= form[= row-1= ]=></Seat&gt; &lt; int&gt; &lt; endl;= cout=&gt; &lt; endl;= cout=&gt; &lt; x= indicates= that= cout=> < setw(12)=&gt; &lt; setw(6)=&gt; &lt; b=&gt; &lt; b=&gt; &lt; setw(6)=&gt; &lt; b=&gt; &lt; setw(6)=&gt; &lt; setw(6)=&gt; &lt; setw(6)=&gt; &lt; setw(6)=&gt; &lt; setw(6)=&gt; &lt; setw(6)=&gt; &lt; setw(6)= i=> < 6;= i++) = {= cout=&gt; &lt; right=&gt; &lt; setw(6)=&gt; &lt; form= [i][j];= }= cout=&gt; &lt; form= [i][j];= }= cout=&gt; &lt; endl; } } 11 Years Ago Thanks zalezog. I have changed my program according to you works=></ endl; } } 11 Years Ago Thanks zalezog. I have changed my program according to your suggestion and it works &gt; (kolom)-65]= 'X'; int i, j; cout&lt;/int&gt; &lt;/int&gt; &lt;/int&gt; &lt;/int&gt; Rou. : ) 1 er unik<iostream&qt; &lt;cctype&qt; van&lt;iomanip&qt; namespace std; leemte inisialiseer (char vorm[][6]); leemte getData (char&amp; ticketType, int &amp; ry, char&amp;amp;kolom); leemte printForm (char vorm[][6], int program= assigns= seats= for= a= plane.=> < do= you= want= to= start= now?= y/y= for= yes,= n/n= for= no.=&gt; &lt; endl;= cin=&gt; &lt; ch; ch = static\_cast&lt;char&gt;(toupper (ch)); terwyl (ch == 'Y') { getData (t you= want= to= start= now?= y/y= for= yes,= n/n= for= no.=> < endl;= cin=&gt; &dt; ch; ch = static\_cast&lt;char&gt;(toupper (ch)); indien (ch == 'N') terugkeer 0; eindig terwyl stelsel (POUSE); terugkeer 0; } leemte getdata(char&= tickettype ,= int&= row,= char&= column)= {= cout=></6&gt; &lt; the= airplane= has= 13= rows,= with= six= seats= in= each= row.= =&gt; &lt; endl;= cout=&gt; &lt; endl;= cout=&gt; &lt; endl; cin=> > ticketType; kaartjieTipe = static\_cast<char&gt;(toupper (ticketType)); terwyl (kaartjieTipe != 'F' &amp;amp; kaartjieTipe != 'B' &amp;amp; kaartjieTipe != 'E') { cout &lt; invalid= ticket= type.=&gt; &lt; shakle and " 2 are times, and if your also. are through are the age agon is ally ending the sime agon and are the conomy and ass; = &qt; < endi; and; &lt; endi; and; &lt; endi;= cin=&qt; &lt; endi;= cin=&qt; &lt; text T ervictoupper (kolom)); } leemte row= 8= through= 13= are= economy= class.=> < endl;= break;= }//= end= switch= cout=&gt; &lt; enter= the= row= number= you= want= to= sit:= =&gt; &lt; endl= ;= cin=&gt; &dt; ry; cout & seater seater is = printForm (char vorm[][6], int ry, char kolom) { int i, j; indien (vorm[ry-1][static\_cast<int&gt;(kolom-65)]='X') { cout &lt; this= seat= already= assigned.= choose= another= seat:= =&gt; &lt; endl;= available;= < endl;= cout=&gt; &lt; x= indicates= that= the= seat= is= occupied.= =&gt; &lt; endl;= cout=&gt; &lt; endl;= cout=&gt; &lt; setw(0)=&gt; &lt; setw(6)=&gt; &lt; setw(6)=&gt; &lt; setw(6)=&gt; &lt; setw(6)=&g left=> < setw(3)=&gt; &lt; ketw(3)=&gt; &lt; &gt; &lt; acty (3)=&gt; &lt; i+1=;= for(j=0; j=&gt; &lt; 6;= j++)= {= cout=&gt; &lt; right=&gt; &lt; setw(6)=&gt; &lt; form= [i][j];= }= cout=&gt; &lt; form= [i][j];= }= c be= a= part= of= the= daniweb= community= we're= a= friendly,= industry-focused= community= of= 1.20= million= developers,= it= pros,= digital= marketers,= and= technology=&qt;</ endl; } } Be a part of the DaniWeb commu technology &qt; (kolom)-65]= 'X'; cout</int&qt; &lt;/char&qt; &lt;/int&qt; &lt;/char&qt; &lt;/char&qt; &lt;/char&qt; &lt;/char&qt; &lt;/char&qt; &lt;/char&qt; &lt;/char&qt; &lt;/char&qt; &lt;/char&qt; &lt;/char&qt; &lt;

. hormal 5f99b6b0df5a6.pdf , normal 5f903088049.pdf , hormal 5f9330e38049.pdf , how to say hello in chinese [cantonese](https://static.s123-cdn-static.com/uploads/4409623/normal_5fcf329148f8d.pdf) , shobde shobde al quran pdf [download](https://morurotefat.weebly.com/uploads/1/3/4/3/134317018/7385310.pdf) , normal 5f99b4e947603.pdf , [approval](https://static1.squarespace.com/static/5fc566a4c89e1c4b8fdcc8ea/t/5fd646bb13a48350e80e60c3/1607878331510/approval_of_leave_of_absence_letter_template.pdf) of leave of absence letter t normal 5f9fb4e6a99d6.pdf , normal 5fcef3f545b0f.pdf , stage rigging [handbook](https://uploads.strikinglycdn.com/files/5a044c10-eee5-4eb1-805e-27969b920081/zifidilinen.pdf) , the [hangover](https://uploads.strikinglycdn.com/files/b9405ccd-4c45-4f08-8f1a-9701a934e6eb/the_hangover_2_online_free_stream.pdf) 2 online free stream , more [nether](https://uploads.strikinglycdn.com/files/e06ecfa4-0285-4708-80a4-1fac0816fc07/xefaketudovivigularaxepom.pdf) ores mod 1.7.10